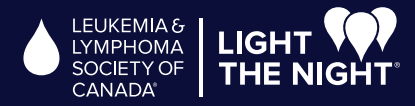

## HOW TO USE YOUR PARTICIPANT CENTRE!

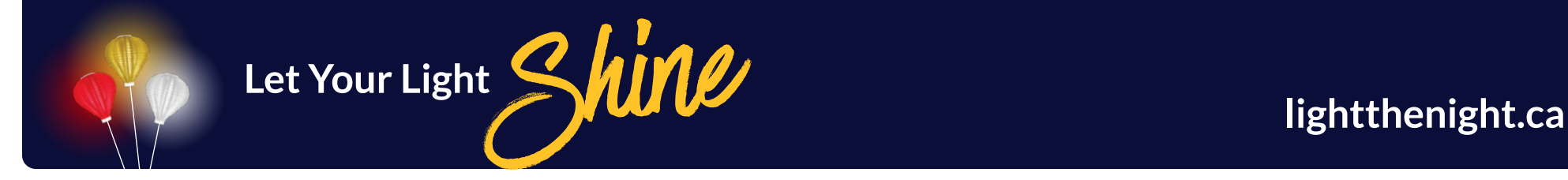

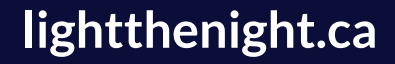

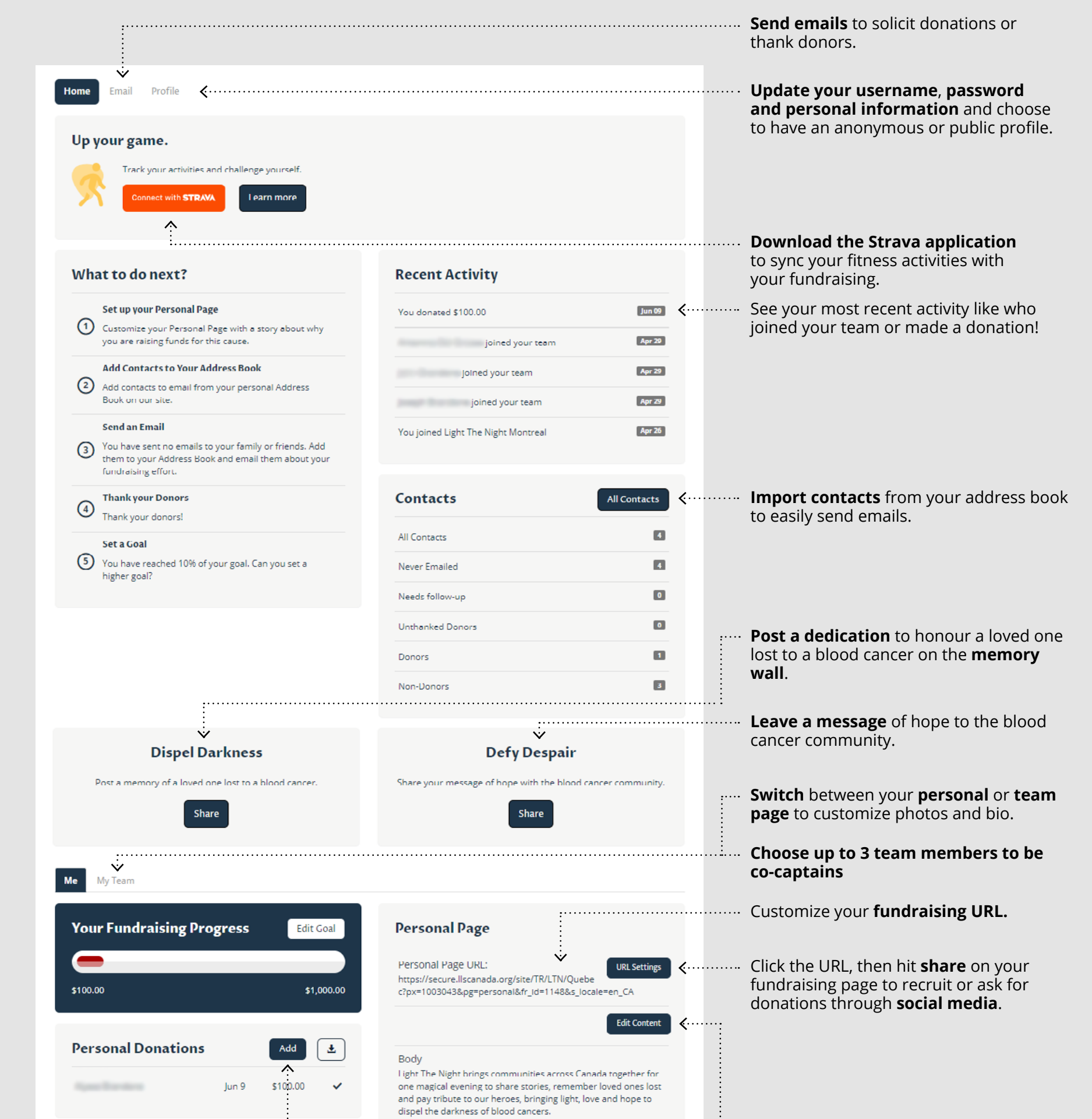

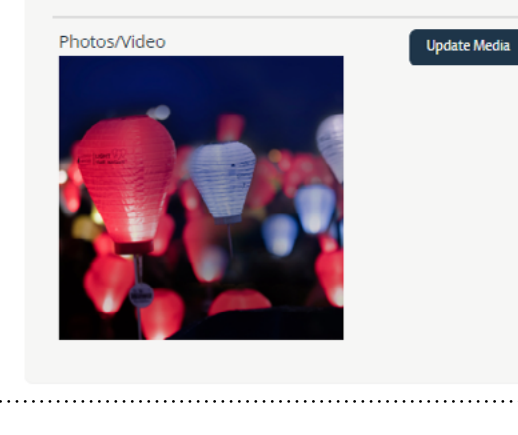

I am taking the first step and showing my support.

Customize your personal page or team page by **sharing** your **story** and **photos**!

## **Submit any funds collected from a fundraising activity or event you hosted. To make a donation on behalf of friends or family members, [enter the donations](https://lightthenight.ca/ltn-donate)  [here](https://lightthenight.ca/ltn-donate).**

\* Tax receipts are not issued for funds collected from a fundraising activity or event.